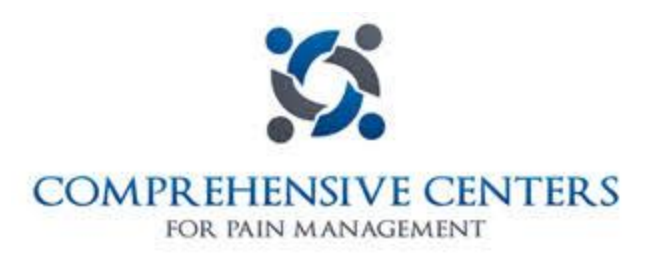

# **CC4PM PATIENT PORTAL**

### Why access the Patient Portal?

The patient portal is a great tool and resource for patients to access their charts, updated their information, fill out new patient paperwork, see their appointment history, access their medical records, or ask a question. With all of these options available through the CC4PM portal, we are committed to meeting the patients needs by making the process more practical.

# How to accecss the CC4PM patient portal:

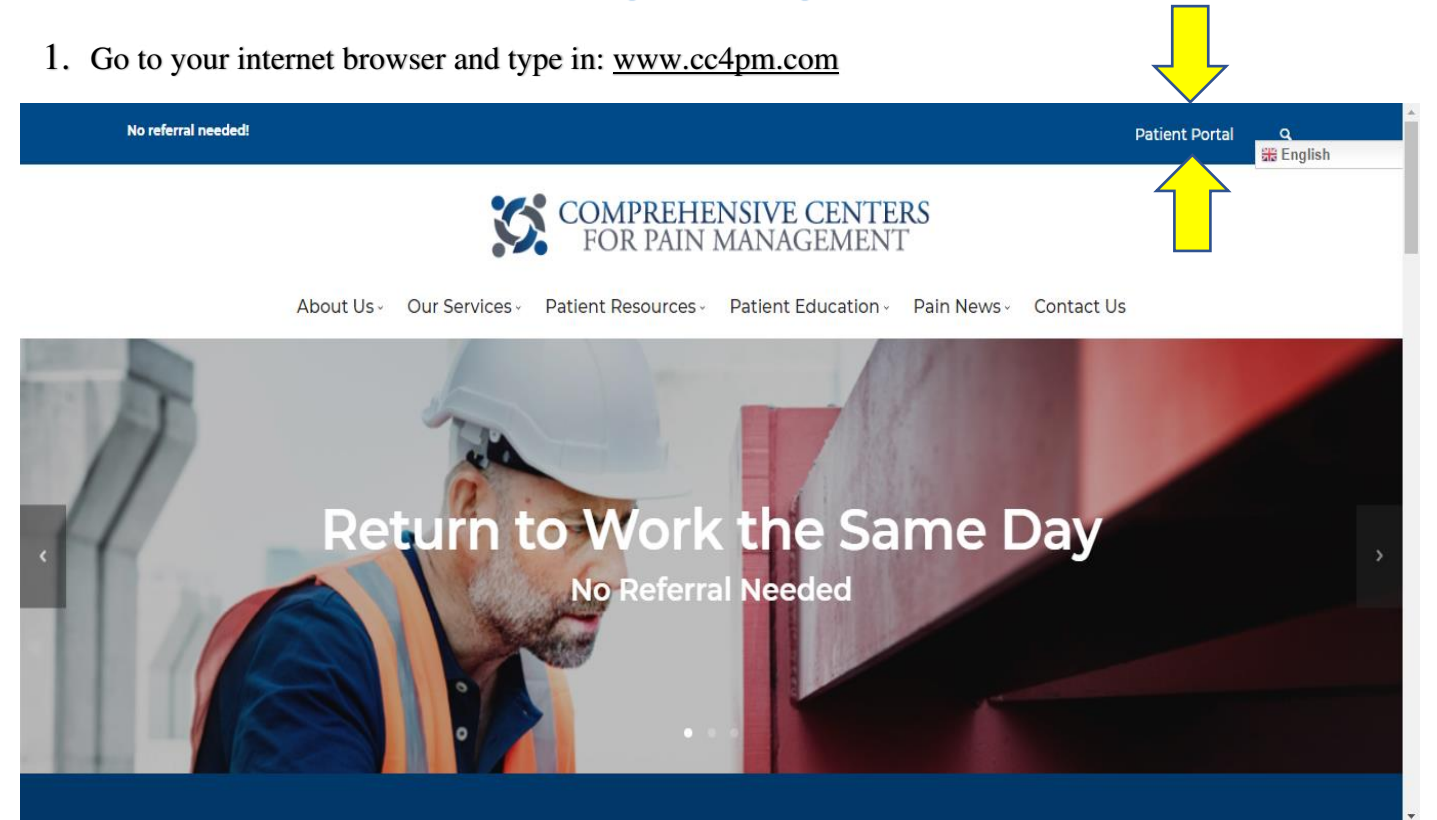

The website above will come up and in the top right hand corner you will see that it says, "Patient Portal". Click on it.

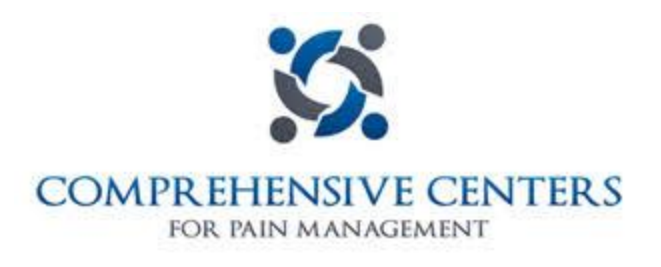

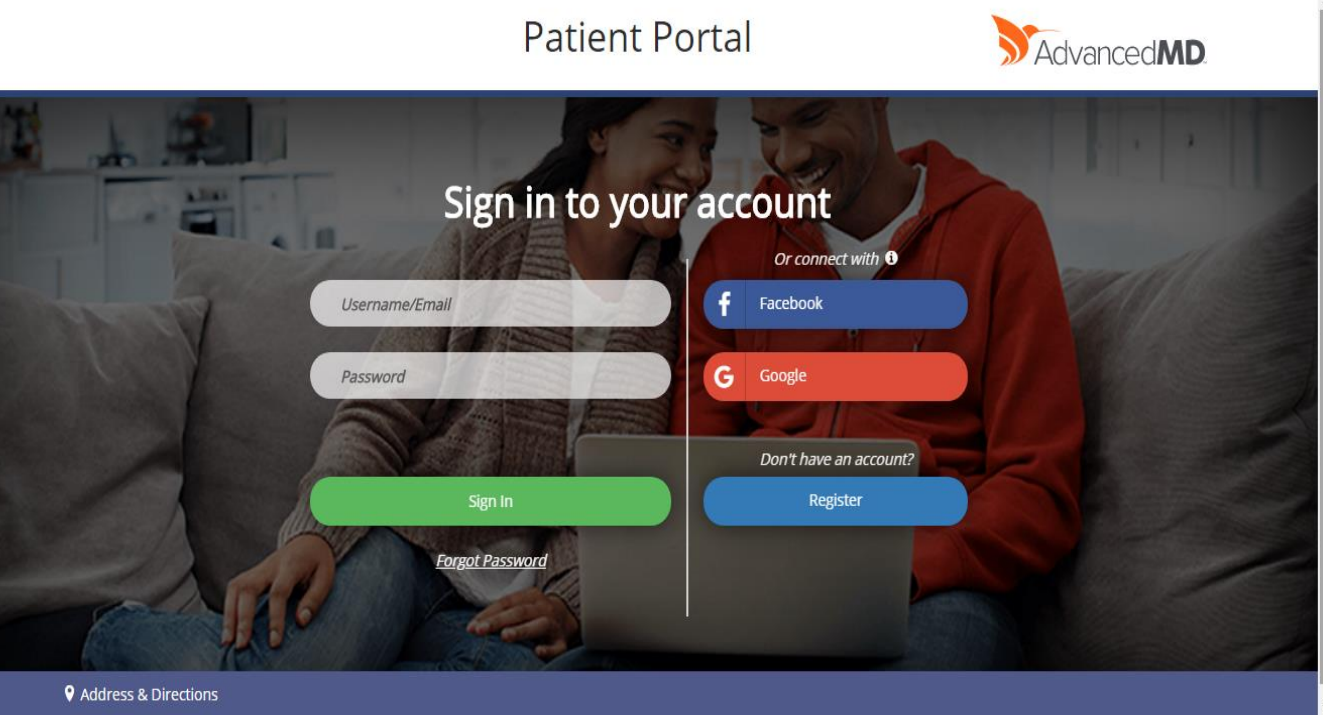

- 3. Once you get to the patient portal login page, you have the option(s) to login or create an account if you don't have one already.
- 4. To register for a new account, simply click on register and enter your first name, last name, and email address.

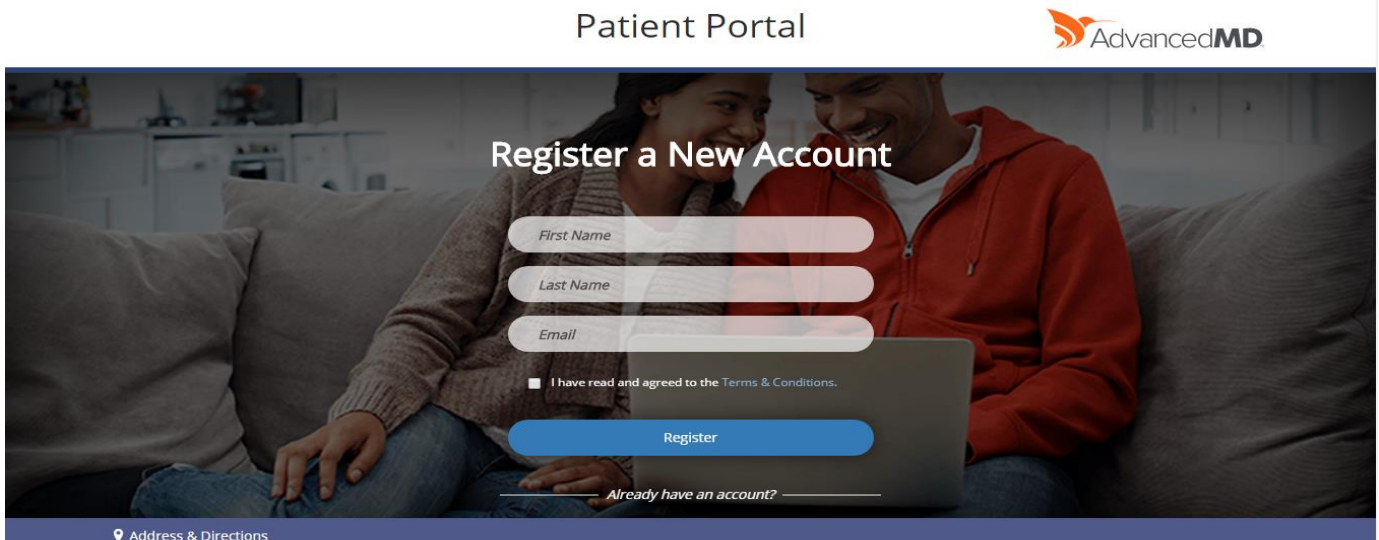

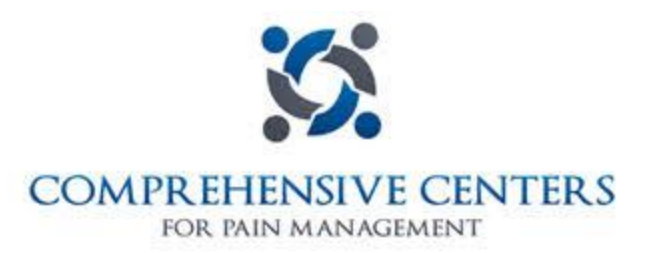

5. After creating your account and logging in, you should see the home screen that looks like the screen-shot below. Here you can see the many options in the bar above to see your appointments, send messsages to ask questions, see your bills, your current prescriptions, new patient forms, and accessing your medical records!

#### Messages:

- Select your subject from the drop-down menu, whether it's asking the provider directly, a billing question, general, or patient health information.

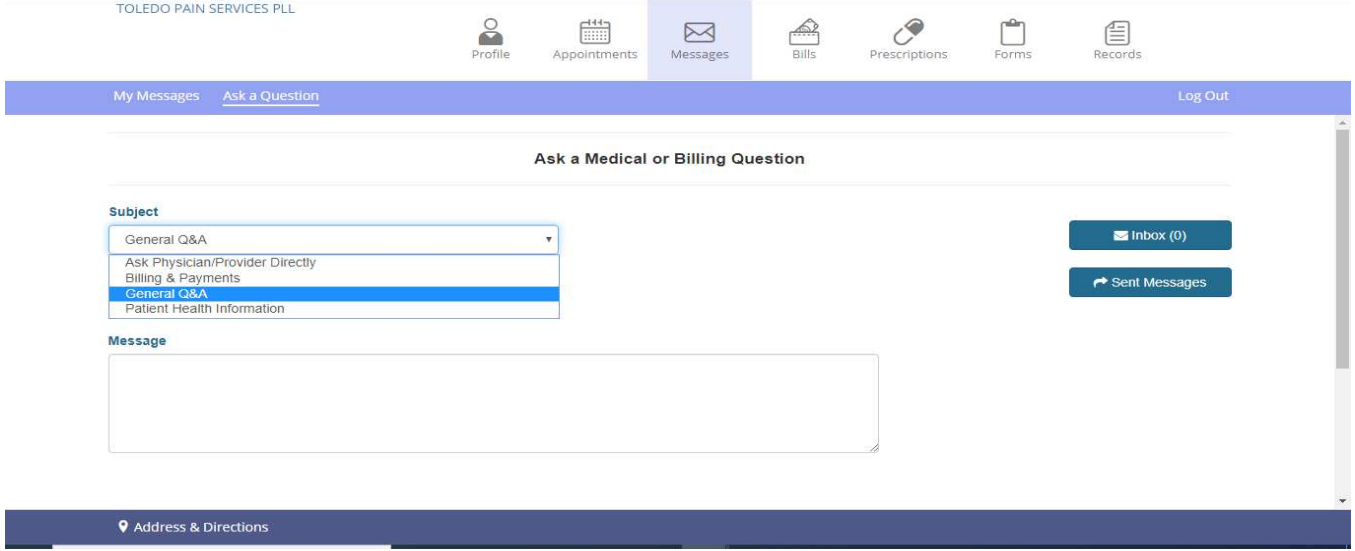

#### Appointments:

- With appointments tab, you have the ability to view appointments past or present, and even request appointments!

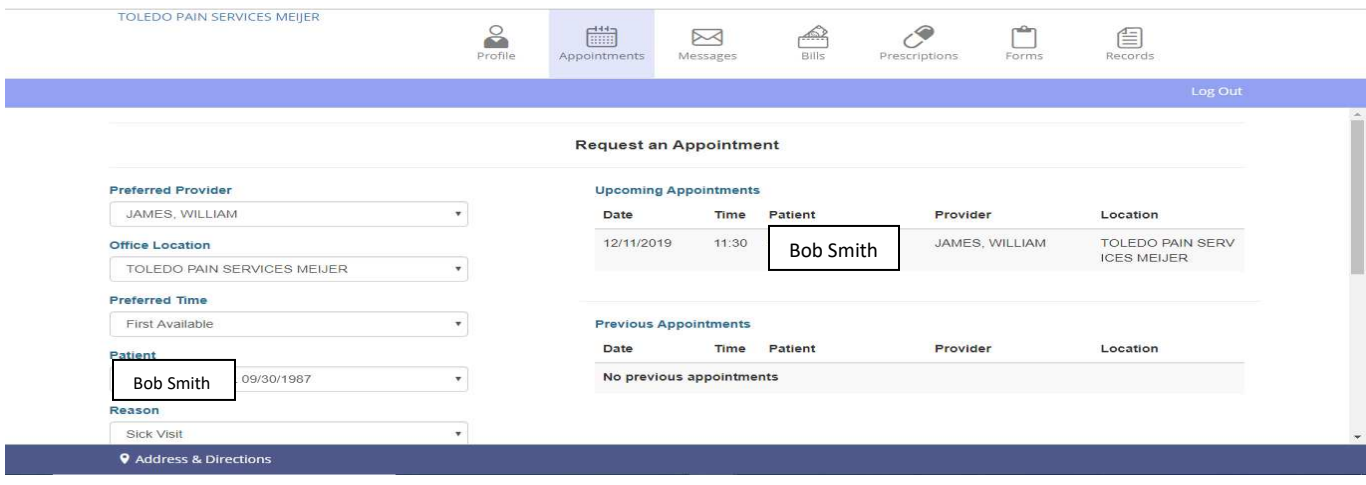

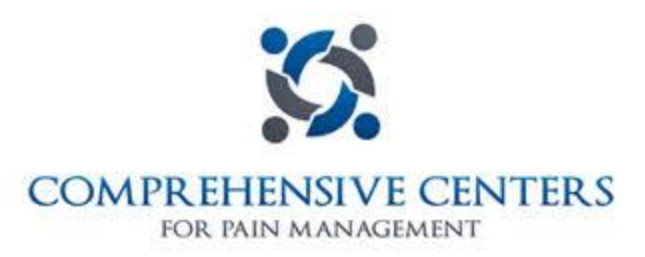

### Records:

- Lastly, you have the ability to view your records and submit a request for them through our patient portal.

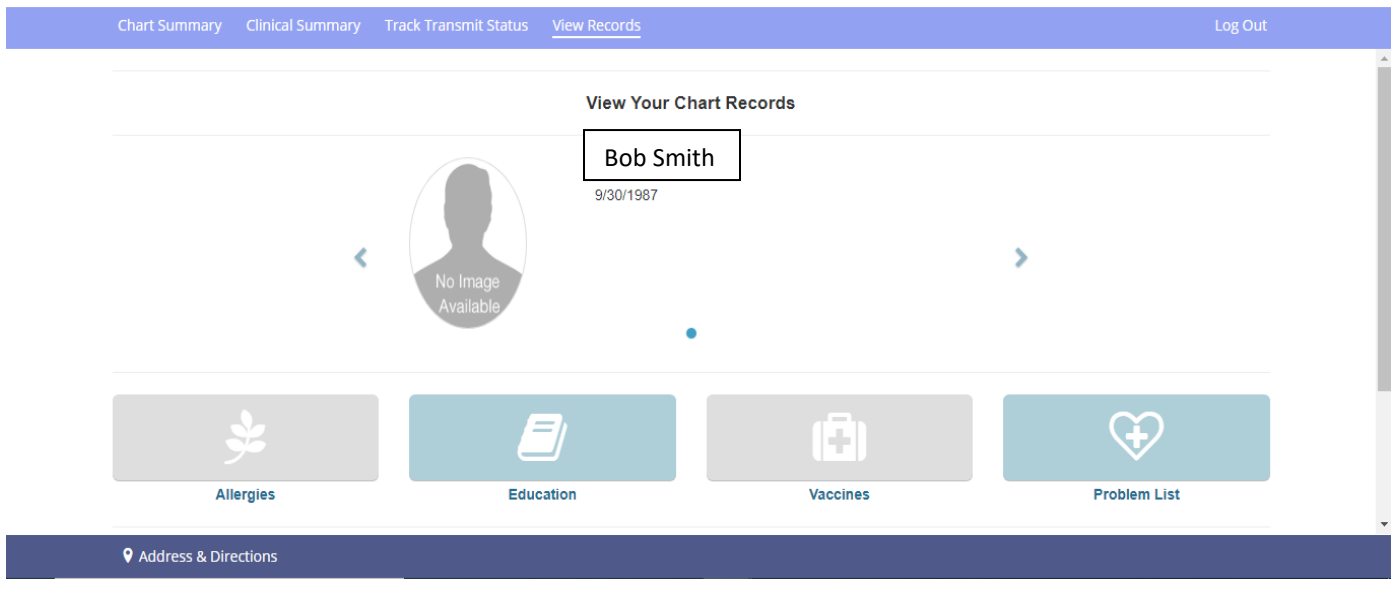

Here at the *Comprehensive Centers for Pain Management*, we take the patient experience seriously. We always strive to be the best at what we do, and we strive to be open and transparent with our patients and provide resources such as the patient portal to help improve the patient's needs!